# Package 'chords'

January 21, 2017

Type Package Title Estimation in Respondent Driven Samples Version 0.95.4 Date 2017-01-01 Author Jonathan Rosenblatt Maintainer Jonathan Rosenblatt <johnros@bgu.ac.il> Description Maximum likelihood estimation in respondent driven samples. License GPL-2 Imports MASS, Matrix Suggests testthat NeedsCompilation no Repository CRAN Date/Publication 2017-01-21 23:29:35

# R topics documented:

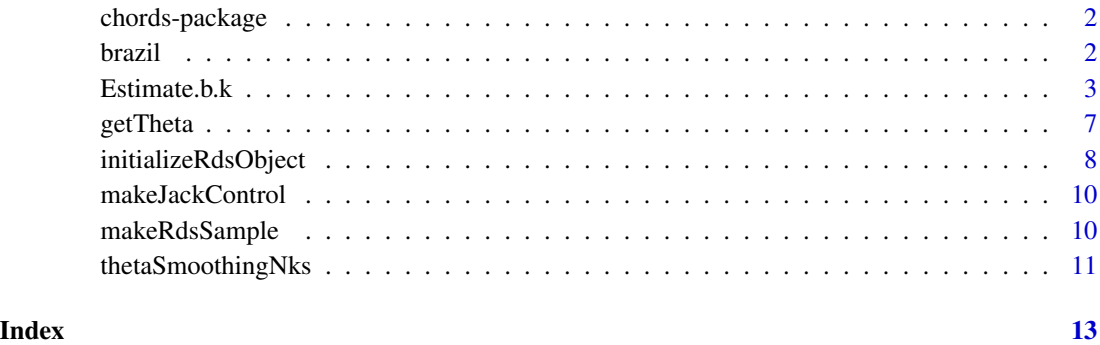

<span id="page-1-0"></span>

# Description

Estimates population size and degree distribution in respondent driven samples (RDS).

# Details

Maximum likelihood estimation of population size using the methodology in the reference. The fundamental idea is of modeling the sampling as an epidemic process. See [Estimate.b.k](#page-2-1) for details.

#### Author(s)

Jonathan D. Rosenblatt <johnros@bgu.ac.il>

#### References

[1] Berchenko, Y., Rosenblatt J.D., and S.D.W. Frost. "Modeling and Analyzing Respondent Driven Sampling as a Counting Process." arXiv:1304.3505

<span id="page-1-1"></span>brazil *Heavy Drug Users in Curitiba*

#### Description

A respondent driven sample of heavy drug users in Curitiba.

#### Usage

data("brazil")

#### Format

A data frame with 303 observations on the following 8 variables.

MyUniID Subject's ID.

NS1 Subject's self reported degree.

refCoupNum Reference coupon no.

coup1 Supplied coupon.

coup2 Supplied coupon.

coup3 Supplied coupon.

interviewDt Time of interview. See details.

interviewDt2 Deprecated.

#### <span id="page-2-0"></span> $Estimate.b.k$  3

# Details

The format of the data is essentially that of the RDS file format as specified in page 7 in the RDS Analysis tool manual: [http://www.respondentdrivensampling.org/reports/RDSAT\\_7.](http://www.respondentdrivensampling.org/reports/RDSAT_7.1-Manual_2012-11-25.pdf) [1-Manual\\_2012-11-25.pdf](http://www.respondentdrivensampling.org/reports/RDSAT_7.1-Manual_2012-11-25.pdf).

The RDS format has been augmented with the time of interview (interviewDt variable) required for the methodology in [1].

The interviewDt variable encodes the time of interview. For the purpose of calling [Estimate.b.k](#page-2-1) the scale and origin are imaterial. We thus use an arbitrary efficient encoding which might not adhere to the original scale.

For full details see the Source section.

# Source

[1] Salganik, M.J., Fazito, D., Bertoni, N., Abdo, A.H., Mello, M.B., and Bastos, F.I. (2011). "Assessing Network Scale-up Estimates for Groups Most at Risk of HIV/AIDS: Evidence From a Multiple-Method Study of Heavy Drug Users in Curitiba, Brazil." American Journal of Epidemiology, 174(10): 1190-1196.

And <http://opr.princeton.edu/archive/nsum/>

# References

[1] Berchenko, Y., Rosenblatt J.D., and S.D.W. Frost. "Modeling and Analyzing Respondent Driven Sampling as a Counting Process." arXiv:1304.3505

<span id="page-2-1"></span>Estimate.b.k *RDS population size estimation*

# **Description**

Estimate population size from respondent driven samples (RDS) using maximum likelihood, and several variation. The underlying idea is that the sample spreads like an epidemic in the target population as described in the reference.

#### Usage

```
Estimate.b.k(rds.object, type = "mle", jack.control = NULL)
```
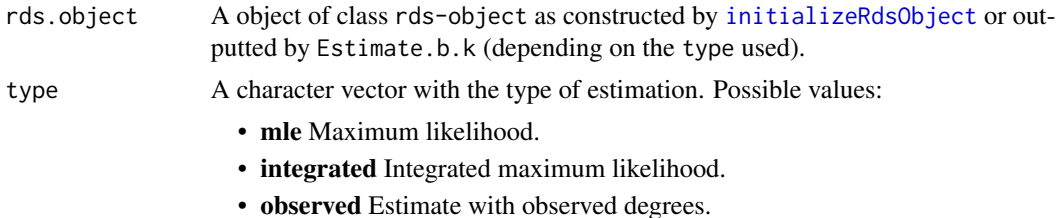

- jeffreys MAP estimation with Jeffreys prior.
- parametric Assume  $\beta[k] := \beta * \theta^k$ .
- rescaling Naive rescaling heuristic estimation.
- leave-d-out Leave-d-out resampling estimator.

<span id="page-3-0"></span>jack.control A object of class jack.control as constructed by [makeJackControl.](#page-9-1)

# Details

As of version 0.95, this function is the main workhorse of the chords package. Given an rds-class object, it will return population size estimates for each degree. Note that for the rescaling and parametric estimators, the input rds-object is expected to contain some initial estimate in the estimates slot.

See the reference for a description of the likelihood problem solved. Optimization is performed by noting that likelihood is coordinate-wise convex, thus amounts to a series of line-searches.

# Value

An rds-class object with an updated estimates slot. The estiamtes slot is list with the following components:

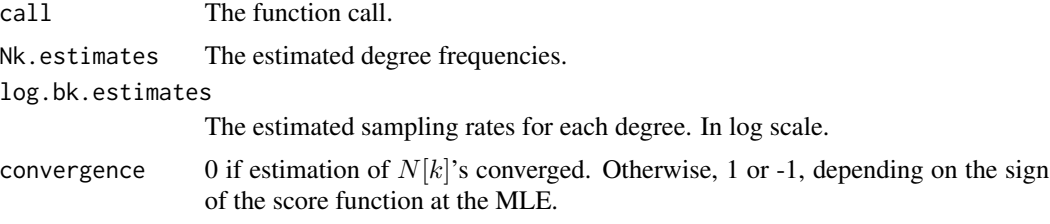

# References

[1] Berchenko, Y., Rosenblatt D.J., and S.D.W. Frost. "Modeling and Analyzing Respondent Driven Sampling as a Counting Process." arXiv:1304.3505,

#### See Also

[initializeRdsObject](#page-7-1), [makeRdsSample](#page-9-2), [getTheta](#page-6-1).

# Examples

```
# Preliminaries
data(brazil)
rds.object2<- initializeRdsObject(brazil)
see <- function(x) plot(x$estimates$Nk.estimates, type='h')
```

```
# Maximum likelihood
rds.object <- Estimate.b.k(rds.object = rds.object2 )
see(rds.object)
```

```
# View estimates:
plot(rds.object$estimates$Nk.estimates, type='h')
```
#### $Estimate.b.k$  5

```
# Population size estimate:
sum(rds.object$estimates$Nk.estimates)
plot(rds.object$estimates$log.bk.estimates, type='h')
## Recover theta assuming b.k=b_0*k^theta
getTheta(rds.object)
# How many degrees were imputed?:
table(rds.object$estimates$convergence)
# Observed degree estimation:
rds.object.4 <- Estimate.b.k(rds.object = rds.object, type='observed')
see(rds.object.4)
# Naive rescaling
rds.object.5 <- Estimate.b.k(rds.object = rds.object, type='rescaling')
see(rds.object.5)
# Parametric rates
rds.object.6 <- Estimate.b.k(rds.object = rds.object,
                            type='parametric')
see(rds.object.6)
jack.control <- makeJackControl(3, 1e1)
rds.object.7 <- Estimate.b.k(rds.object = rds.object,
                             type='leave-d-out',
                             jack.control = jack.control)
see(rds.object.7)
rds.object.8 <- Estimate.b.k(rds.object = rds.object,
                             type='integrated',
                             jack.control = jack.control)
see(rds.object.8)
rds.object.9 <- Estimate.b.k(rds.object = rds.object,
                             type='jeffreys')
see(rds.object.9)
## Not run:
## Simulated data example:
   dk <- c(2, 1e1) # unique degree classes
   true.dks <- rep(0,max(dk)); true.dks[dk] <- dk
   true.Nks <- rep(0,max(dk)); true.Nks[dk] <- 1e3
   beta <- 1 #5e-6
   theta <- 0.1
   true.log.bks <- rep(-Inf, max(dk))
    true.log.bks[dk] <- theta*log(beta*dk)
   sample.length <- 4e2
   nsims <-1e2simlist <- list()
    for(i in 1:nsims){
     simlist[[i]] <- makeRdsSample(
```

```
N.k =true.Nks ,
    b.k = exp(true.log.bks),
    sample.length = sample.length)
}
# Estimate betas and theta with chords:
llvec <- rep(NA,nsims)
bklist <- list()
for(i in 1:nsims){
  # i <- 2
  simlist[[i]] <- Estimate.b.k(rds.object = simlist[[i]])
  # llvec[i] <- simlist[[i]]$estimates$likelihood
  bklist[[i]] <- simlist[[i]]$estimates$log.bk.estimates
}
b1vec <- bklist
b2vec <- bklist
hist(b1vec)
abline(v=true.log.bks[2])
hist(b2vec)
abline(v=true.log.bks[10])
beta0vec <- rep(-Inf,nsims)
thetavec <- rep(-Inf,nsims)
nvec <- rep(-Inf,nsims)
converged <- rep(9999,nsims)
for(i in 1:nsims){
  # i \le -2nvec[i] <- sum(simlist[[i]]$estimates$Nk.estimates)
  converged[i] <- sum(simlist[[i]]$estimates$convergence, na.rm=TRUE)
  # tfit <- getTheta(simlist[[i]])
  # beta0vec[i] <- tfit$log.beta_0
  # thetavec[i] <- tfit$theta
}
summary(beta0vec)
summary(nvec)
# summary(thetavec)
# hist(thetavec)
# abline(v=theta)
hist(nvec)
abline(v=sum(true.Nks), col='red')
abline(v=median(nvec, na.rm = TRUE), lty=2)
table(converged)
# Try various re-estimatinons:
rds.object2 <- simlist[[which(is.infinite(nvec))[1]]]
rds.object <- Estimate.b.k(rds.object = rds.object2 )
see(rds.object)
rds.object$estimates$Nk.estimates
```
#### <span id="page-6-0"></span>getTheta 7

```
rds.object.5 <- Estimate.b.k(rds.object = rds.object, type='rescaling')
   see(rds.object.5) # will not work. less than 2 converging estimates.
   rds.object.5$estimates$Nk.estimates
   rds.object.6 <- Estimate.b.k(rds.object = rds.object, type='parametric')
   see(rds.object.6) # will not work. less than 2 converging estimates.
   jack.control <- makeJackControl(3, 1e2)
   rds.object.7 <- Estimate.b.k(rds.object = rds.object,
                             type='leave-d-out',
                             jack.control = jack.control)
   see(rds.object.7)
   rds.object.7$estimates$Nk.estimates
   rds.object.8 <- Estimate.b.k(rds.object = rds.object, type='integrated')
   see(rds.object.8)
   rds.object.8$estimates$Nk.estimates
   rds.object.9 <- Estimate.b.k(rds.object = rds.object, type='jeffreys')
   see(rds.object.9)
   rds.object.9$estimates$Nk.estimates
## End(Not run)
```
<span id="page-6-1"></span>getTheta *Recover the "discoverability coefficient".*

#### Description

Estimates the effect of the degree on the rate of sampling. Also known as the "coefficient of discoverability" in the oil-discovery literature [2]. Formally, we estimate  $\theta$  and  $\beta_0$  assuming that  $\beta_k := \beta_0 * k^{\theta}.$ 

#### Usage

```
getTheta(rds.object, bin=1, robust=TRUE)
```
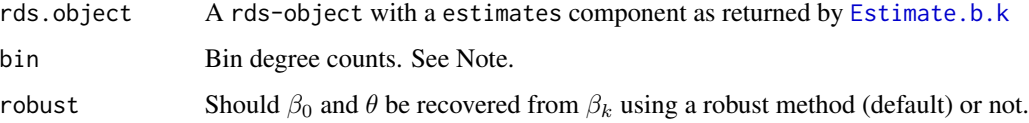

# <span id="page-7-0"></span>Value

A list including the following components:

 $\log.\textsf{beta\_0} \qquad \text{The log of } \beta_0 \text{ in } \beta_k := \beta_0 * k^\theta.$ theta  $\theta$  in  $\beta_k := \beta_0 * k^{\theta}$ .

#### Note

If degree counts have been binned by [initializeRdsObject](#page-7-1) (for variance reduction), the same value has to be supplied to getTheta for correct estimation.

#### References

[1] Berchenko, Yakir, Jonathan Rosenblatt, and Simon D. W. Frost. "Modeling and Analyzing Respondent Driven Sampling as a Counting Process."" arXiv:1304.3505. HTTP://arXiv.org/abs/1304.3505. [2] Bloomfield, P., K.S. Deffeyes, B. Silverman, G.S. Watson, Y. Benjamini, and R.A. Stine. Volume and Area of Oil Fields and Their Impact on Order of Discovery, 1980. http://www.osti.gov/scitech/servlets/purl/6037591.

# See Also

[Estimate.b.k](#page-2-1), [initializeRdsObject](#page-7-1), [makeRdsSample](#page-9-2)

<span id="page-7-1"></span>initializeRdsObject *Construct a* rds-object *from a data.frame.*

#### Description

Given a data frame with the appropriate variables, initializes a rds-object with the components required by the [Estimate.b.k](#page-2-1) function for estimation.

# Usage

```
initializeRdsObject(rds.sample, bin=1L, seeds=1L)
```
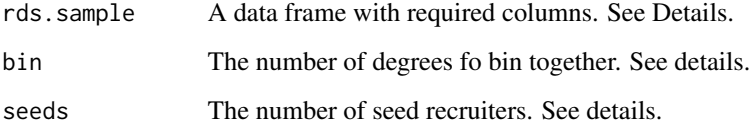

#### <span id="page-8-0"></span>Details

The essence of the function is in recovering the sampling snowball required by [Estimate.b.k](#page-2-1). The function allows for recruiters to enter and exit the sampling snowball. The number of seed recruiters is typically not specified in an RDS file. The seeds argument is a workaround that allows to specify directly this number.

The rds.sample object is assumed to be a data frame with the following column names:

- 1. MyUniIDan identifier of the sampling unit.[not required]
- 2. NS1The reported degree.[required]
- 3. refCoupNum The number of the referring coupon.
- 4. coup1The number of the 1st supplied coupon. NA if none. [required].
- 5. coupXThe number of the Xth supplied coupon. NA if none.[not required]
- 6. interviewDtThe time of the interview. In numeric representation from some origin. Ties are not allowed.

See [brazil](#page-1-1) for a sample data.frame.

If the sample is short, stabilization of degree estimates can be achieved by binning degrees together. This can be done with the bin argument. Note however that the interpretation of the estimated degree counts is now different as the k'th degree is actually the k'th bin, which is only proportional to  $k$ . An exception is the function [getTheta](#page-6-1) which also accepts a bin argument for proper estimation of theta.

#### Value

A list with the following components.

- rds.sampleThe input data frame. After ordering along time of arrival.
- I.tThe sampling snowball. A list including the following items: I.tAn integer of the count of the sampling individuals at the moments of recruitment. degree.inAn integer with the degree of an added recruiter at the moments of recruitment. degree.outAn integer with the degree of a removed recruiter at the moment of recruitment.
- original.orderingThe order of the arrivals as was inputed in rds.sample\$interviewDt
- estimatesA placeholder for the future output of [Estimate.b.k](#page-2-1)

#### References

[1] Berchenko, Y., Rosenblatt J.D., and S.D.W. Frost. "Modeling and Analyzing Respondent Driven Sampling as a Counting Process." arXiv:1304.3505

#### See Also

[Estimate.b.k](#page-2-1), [makeRdsSample](#page-9-2), [brazil](#page-1-1)

<span id="page-9-1"></span><span id="page-9-0"></span>

#### Description

A utility function for using the delete-d option of the [Estimate.b.k](#page-2-1) function.

# Usage

makeJackControl(d, B)

# Arguments

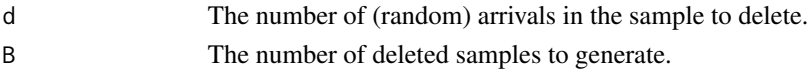

# Value

A list with named control parameters.

#### References

Musa, John D., and A. Iannino. "Estimating the Total Number of Software Failures Using an Exponential Model." SIGSOFT Softw. Eng. Notes 16, no. 3 (July 1991): 80-84. doi:10.1145/127099.127123.

# See Also

[Estimate.b.k](#page-2-1)

<span id="page-9-2"></span>makeRdsSample *Generate a synthetic (simulated) RDS sample.*

#### Description

Generates a sample from the sampling process assumed in the reference. Well, actually, only the sufficient statistics required by [Estimate.b.k](#page-2-1) are returned.

# Usage

makeRdsSample(N.k, b.k, sample.length)

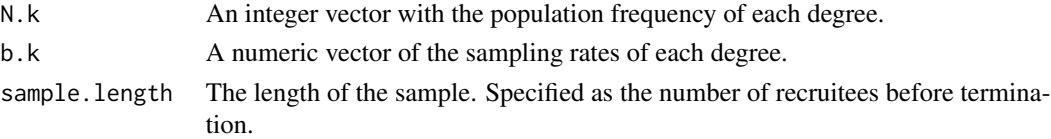

# <span id="page-10-0"></span>thetaSmoothingNks 11

# Value

An object of class rds-object suitable for applying [Estimate.b.k](#page-2-1).

# Note

The simulator does not prodice a whole RDS sample, but rather the sufficient statistics required for applying [Estimate.b.k](#page-2-1).

# References

[1] Berchenko, Y., Rosenblatt J.D., and S.D.W. Frost. "Modeling and Analyzing Respondent Driven Sampling as a Counting Process." arXiv:1304.3505

# See Also

[Estimate.b.k](#page-2-1)

#### Examples

```
# Generate data:
true.Nks <- rep(0,100); true.Nks[c(2,100)] <- 1000
theta <- 1e-1
true.log.bks <- rep(-Inf, 100);true.log.bks[c(2,100)] <- theta*log(c(2,100))
sample.length <- 1000L
rds.simulated.object <- makeRdsSample(
  N.k =true.Nks ,
  b.k = exp(true.log.bks),
  sample.length = sample.length)
# Estimate:
Estimate.b.k(rds.object = rds.simulated.object )
chords:::compareNkEstimate(rds.simulated.object$estimates$Nk.estimates, true.Nks)
```
thetaSmoothingNks *Smooth estimates degree frequencies.*

# Description

Smoothes estimated  $N_k$  by assuming that  $\beta_k = \beta_0 * k^{\theta}$ .

# Usage

thetaSmoothingNks(rds.object, bin=1)

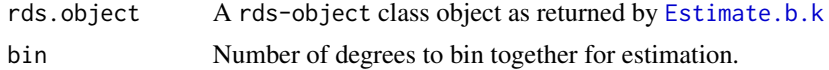

# <span id="page-11-0"></span>Value

A numeric vector of smoothed  $N_k$  values.

# Author(s)

Jonathan D. Rosenblatt < john.ros.work@gmail.com>

# See Also

[Estimate.b.k](#page-2-1), [getTheta](#page-6-1)

# Examples

# See estimate.b.k()

# <span id="page-12-0"></span>Index

∗Topic datasets brazil, [2](#page-1-0)

brazil, [2,](#page-1-0) *[9](#page-8-0)*

chords *(*chords-package*)*, [2](#page-1-0) chords-package, [2](#page-1-0)

Estimate.b.k, *[2,](#page-1-0) [3](#page-2-0)*, [3,](#page-2-0) *[7–](#page-6-0)[12](#page-11-0)*

getTheta, *[4](#page-3-0)*, [7,](#page-6-0) *[9](#page-8-0)*, *[12](#page-11-0)*

initializeRdsObject, *[3,](#page-2-0) [4](#page-3-0)*, *[8](#page-7-0)*, [8](#page-7-0)

makeJackControl, *[4](#page-3-0)*, [10](#page-9-0) makeRdsSample, *[4](#page-3-0)*, *[8,](#page-7-0) [9](#page-8-0)*, [10](#page-9-0)

thetaSmoothingNks, [11](#page-10-0)